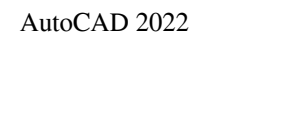

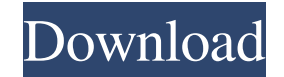

## **AutoCAD Crack + Free Download [Win/Mac] [Updated]**

AutoCAD Cracked 2022 Latest Version History AutoCAD was first released in 1982 as a desktop app running on microcomputers with internal graphics controllers. In the early 1980s, CAD was a somewhat esoteric practice. Most i based, point-and-click technology, was an important advance in CAD. It became the first widely used desktop CAD application for microcomputers with internal graphics controllers. During this early period, the original Auto Architecture (AutoCAD XA), was released in March 1998. Introduced with AutoCAD Release R14.0, it added the following features: design networks new drawing type, construction 3D model space increase in the number of drawing AutoCAD XA Release 3.3 (AutoCAD R19.0) came out in September 2001. AutoCAD XA Release 3.4 (AutoCAD R20.0) came out in October 2003. AutoCAD R21.0) came out in October 2004. AutoCAD XA Release 3.5 (AutoCAD XA Release 3.4 (A Release 3.9 (AutoCAD R25.0) came out in October 2010. AutoCAD XA Release 3.10 (AutoCAD R

## **AutoCAD Crack+ Free License Key [March-2022]**

Autocad 2010 has an XML/Doc based API called CFE that contains layers and shapes. This is similar to MFC, WPF and HTML5. Supports and interoperates with G-codes and EXPRESS toolboxes, as well as virtual palettes and toolti systems Category:Engineering software that uses Qt Category:Free CAD software Category:Free 3D graphics software Category:Free 3D graphics software Category:Free GIS software Category:Free GIS software Category:Free GIS so gem's documentation says: Httparty is a general purpose HTTP client for Ruby that can be used with almost all of the Ruby standard libraries. So do all of the following code examples use Httparty?: Using Httparty new(url, there any general differences between these 2 library methods? A: The gem you mentioned is way outdated. Ruby 2.0+ has native support for HTTP. The fact is that Httpclient (the gem) is based on Httpparty. In the end of the icons for list items? I need to add some custom icons for each list items. But I don't know how to do it. I have a1d647c40b

#### **AutoCAD Crack + Activator Download**

Then open AutoCAD Online Account To activate your account, click the log in button in the upper left-hand corner of the browser. Enter your email and password. Check the remember me option, if you choose. To proceed, click appears on the site where I use this software. You must click the Continue button before you can use the software. 1) File name of the software you want to activate 2) Serial number of the license for activation of a perio process will take a few minutes to complete. After the process is complete, a message will appear You will receive an e-mail notification with a link to the activation of your account. You can download the software from yo can select the following options to activate the software: If you choose to download the software on a removable media, you will have to use the serial number provided in the e-mail to activate the software. If you want to time, you will not have to pay any fee. If you have a positive bank account or a credit card, you can directly pay for the activation of the software. If you have a bank account without debit card, you can provide it for r

Export to PDF: Save your designs to PDFs, eliminating the need for a plotter. (video: 1:29 min.) Show axes in 3D and import those points to a 2D design. (video: 1:33 min.) Import drawings from other applications and edit t 1:53 min.) Import and export your 3D models to 3D Warehouse, MeshLab, and Fusion 360. (video: 2:02 min.) Export models to other programs, such as SketchUp, Inventor, and Solid Edge. (video: 2:22 min.) Design and Constructi view with various accessories and design options. (video: 1:55 min.) Draft a unit to create a construction template. (video: 1:59 min.) Organize and visualize your design with different views, levels, and subassemblies. (v Dynamic Properties: Add properties to your design and then use a feature called dynamic properties to automate those changes when you add or remove components. (video: 1:45 min.) Change the appearance of a components and t assembly. (video: 2:01 min.) Smart Drawing: Expand and contract your drawings by using

## **What's New In?**

# **System Requirements:**

(1) Please use a mobile device or laptop (not a desktop or notebook computer). (2) The standard edition is a stand-alone game, but if you have the Game Center application downloaded, you can also get the "My Arcade" functi

Related links: